## **CS118 Programming Assignments Exam 3 Array Demos**

1. Below are two formulas for calculating  $\pi$ :

(1) 
$$
\sum_{k=0}^{\infty} \frac{4(-1)^k}{2k+1}
$$

(2) 
$$
\sum_{k=0}^{\infty} \frac{1}{16^{k}} \left( \frac{4}{8k+1} - \frac{2}{8k+4} - \frac{1}{8k+5} - \frac{1}{8k+6} \right)
$$

Write a Python program that gets a limit, N, from the user for how many summation terms are used. (Everything inside the sigma notation is considered one summation term.) Validate the value provided by the user – *N* should be an integer that is at least 5. As long as either condition is not met, collect a new value of *N* from the user. You may assume only that the user will provide a number – you must validate that the number is a positive integer.

Create two lists. In the first list, using Equation (1) store the result of calculating  $\pi$  after each of the *N* terms is included. In the second list, using Equation (2) store the result of calculating  $\pi$  after each of the *N* terms is included.

For each element in the lists, compute CORRECTLY the percentage difference of the second equation from the first equation and store it in a new list. Using a single slice, extract from this new list the last five columns as a separate matrix and use that slice to display the columns in the shell using the format shown below:

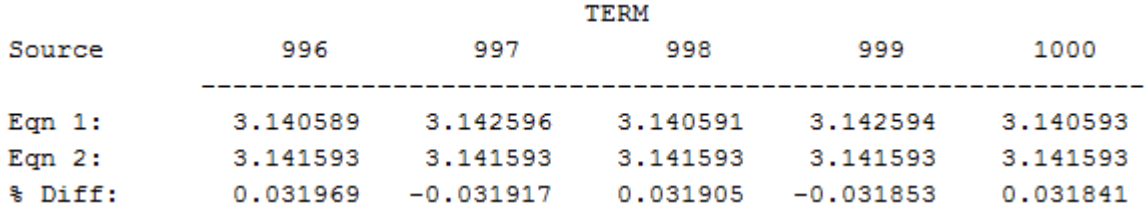

2. Given the formulas / definitions below, write a Python program that will compute and display the statistical data of mean, median, mode for any finite data set. Hardcode your test data as a single tuple. In all cases, N represents the number of values in the data set.

$$
mean = \frac{1}{N} \sum_{i=1}^{N} x_i
$$

median: The value for which half of the data set is larger and half of the data set is smaller.

For a sorted data set  $x_1... x_N$ 

N odd: the median is at position (N+1)/2

N even: the median is midway between positions N/2 and N/2+1

mode: The value(s) that appear(s) most often in a data set

Note: There may be more than one value for mode

3. Write a Python program that:

- uses the randint () function from the random module to generate a list of at least 100 random integers numbers in the range of 1 to 100
- creates a list of 10 quantities. The quantities represent bars on a histogram where each bar shows the count of values in the each of 10 "buckets". The 10 buckets are 1-10, 11-20, 21-30, ..., 91-100.

So for example:

data set is: [15, 90, 47, 58, 9, 20, 12, 2, 1, 7, 43, 21, 19, 84, 10, 52, 39, 86, 98, 10, 15, 43, 83, 77, 35, 25, 100, 28, 32, 21, 49, 42, 90, 93, 47, 26, 46, 43, 47, 25, 33, 92, 4, 21, 26, 2, 88, 2, 11, 35, 9, 37, 53, 59, 80, 56, 38, 50, 63, 71, 94, 18, 67, 41, 34, 59, 80, 3, 68, 44, 65, 96, 74, 13, 31, 50, 83, 17, 97, 76, 45, 88, 13, 24, 87, 92, 11, 83, 67, 90, 9, 81, 34, 95, 9, 16, 78, 13, 23, 55]

bucket values are: [13, 13, 10, 10, 14, 7, 5, 7, 12, 9]

20% Extra credit: Achieve the desired goal but use no IF statements in your program.

50% Extra credit: Use the bucket data to create a normalized histogram. For example, if the bucket data for 10,000 samples is:

[996, 989, 954, 1032, 993, 998, 1007, 976, 974, 1081]

Then the histogram might look like this:

\* \* \* \* \* \* \* \* \* \* \* \* \* \* \* \* \* \* \* \* \* \* \* \* \* \* \* \* \* \* \* \* \* \* \* \* \* \* \* \* \* \* \* \* \* \* \* \* \* \* \* \* \* \* \* \* \* \* \* \* \* \* \* \* \* \* \* \* \* \* \* \* \* \* \* \* \* \* \* \* \* \* \*